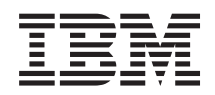

System i Verfügbarkeit Roadmap zur Verfügbarkeit

*Version 6 Release 1*

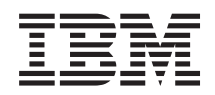

# System i Verfügbarkeit Roadmap zur Verfügbarkeit

*Version 6 Release 1*

#### **Hinweis**

Vor Verwendung dieser Informationen und des darin beschriebenen Produkts sollten die Informati-onen unter ["Bemerkungen",](#page-28-0) auf Seite 23 gelesen werden.

#### **Fünfte Ausgabe (Februar 2008)**

Diese Ausgabe bezieht sich auf Version 6, Release 1, Modifikation 0 von IBM i5/OS (Produktnummer 5761-SS1) und auf alle nachfolgenden Releases und Modifikationen, es sei denn, es erfolgen anders lautende Angaben in neuen Ausgaben. Diese Version kann nicht auf allen RISC-Modellen (Reduced Instruction Set Computer) ausgeführt werden. Auf CICS-Modellen ist sie nicht ausführbar.

Diese Veröffentlichung ist eine Übersetzung des Handbuchs *IBM System i Availability, Availability roadmap*, herausgegeben von International Business Machines Corporation, USA

© Copyright International Business Machines Corporation 1998, 2008 © Copyright IBM Deutschland GmbH 1998, 2008

Informationen, die nur für bestimmte Länder Gültigkeit haben und für Deutschland, Österreich und die Schweiz nicht zutreffen, wurden in dieser Veröffentlichung im Originaltext übernommen.

Möglicherweise sind nicht alle in dieser Übersetzung aufgeführten Produkte in Deutschland angekündigt und verfügbar; vor Entscheidungen empfiehlt sich der Kontakt mit der zuständigen IBM Geschäftsstelle.

Änderung des Textes bleibt vorbehalten.

Herausgegeben von: SW TSC Germany Kst. 2877 Februar 2008

# **Inhaltsverzeichnis**

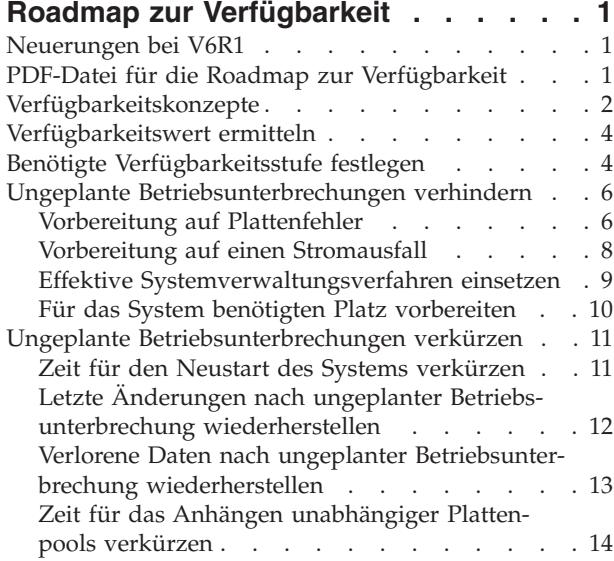

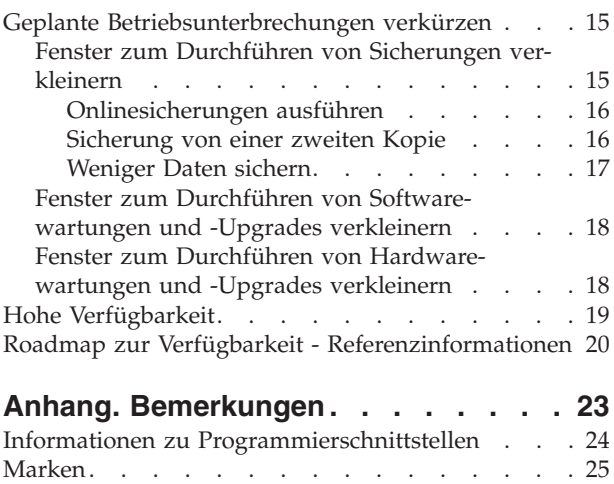

[Bedingungen](#page-30-0) . . . . . . . . . . . . . [25](#page-30-0)

# <span id="page-6-0"></span>**Roadmap zur Verfügbarkeit**

Die Themensammlung führt Sie durch die System i-Verfügbarkeit und unterstützt Sie bei der Wahl der richtigen Verfügbarkeitstools für Ihr Unternehmen.

Die *Verfügbarkeit* gibt an, wie oft Ihre Daten und Anwendungen bei Bedarf für den Zugriff verfügbar sind. Verschiedene Unternehmen haben unterschiedliche Anforderungen an die Verfügbarkeit. Verschiedene Systeme oder Anwendungen innerhalb eines Unternehmens haben möglicherweise ebenfalls unterschiedliche Anforderungen an die Verfügbarkeit. Verfügbarkeit erfordert eine detaillierte Planung. Diese Verfügbarkeitstools sind nur nützlich, wenn Sie sie vor einer Betriebsunterbrechung implementiert haben.

Bevor Sie mit der eigentlichen Planung der Systemverfügbarkeit beginnen können, müssen Sie sich mit den grundlegenden Verfügbarkeitskonzepten vertraut machen, die mit Betriebsunterbrechungen verbundenen Kosten und Risiken verstehen und die Anforderungen Ihres Unternehmens bezüglich der Verfügbarkeit ermitteln. Sobald Sie Basiskenntnisse über die Verfügbarkeitskonzepte besitzen und die erforderliche Verfügbarkeitsstufe ermittelt haben, können Sie mit der Planung dieser Verfügbarkeitsstufe für ein einzelnes System oder für mehrere Systeme in einer Clusterumgebung beginnen.

# **Neuerungen bei V6R1**

| | Dieser Abschnitt enthält Angaben zu neuen oder erheblich geänderten Informationen für die Themensammlung ″Roadmap zur Verfügbarkeit″.

### **Aktualisierung der Informationen in der Roadmap zur Verfügbarkeit**

In diesem Release wurden mehrere Aktualisierungen an den Informationen vorgenommen. Diese Aktualisierungen betreffen folgenden Inhalt:

- v Das neue Lizenzprogramm IBM System i High Availability Solutions Manager (iHASM), mit dem eine Hochverfügbarkeitslösung geplant, konfiguriert und verwaltet werden kann.
- v Eine neue Hot-Spare-Plattenfunktion, mit der eine Ersatzplatte eine defekte Platte ersetzen kann, ohne dass eine neue Platte installiert werden muss.

### **Kennzeichnung der neuen oder geänderten Informationen**

Im Information Center wurden die Stellen mit technischen Änderungen wie folgt gekennzeichnet:

- Das Zeichen > markiert den Beginn der neuen oder geänderten Informationen.
- Das Zeichen « markiert das Ende der neuen oder geänderten Informationen.

In PDF-Dateien werden Änderungsmarkierungen (|) am linken Rand der neuen und geänderten Informationen verwendet.

Weitere Informationen zu den Neuerung und Änderungen in diesem Release finden Sie unter Memorandum für Benutzer.

# **PDF-Datei für die Roadmap zur Verfügbarkeit**

Sie können eine PDF-Datei der vorliegenden Informationen anzeigen und drucken.

Wenn Sie die PDF-Version dieses Dokuments anzeigen oder herunterladen möchten, wählen Sie Roadmap zur Verfügbarkeit (ca. 350 KB).

### <span id="page-7-0"></span>**PDF-Dateien speichern**

So speichern Sie eine PDF auf Ihrer Workstation, um sie anzuzeigen oder zu drucken:

- 1. Klicken Sie mit der rechten Maustaste auf den PDF-Link in Ihrem Browser.
- 2. Klicken Sie auf die Option, mit der die PDF-Datei lokal gespeichert wird.
- 3. Navigieren Sie zu dem Verzeichnis, in dem Sie die PDF-Datei speichern wollen.
- 4. Klicken Sie auf **Speichern**.

### **Adobe Reader herunterladen**

Um diese PDF-Dateien anzeigen oder drucken zu können, muss Adobe Reader auf Ihrem System installiert sein. Sie können eine kostenlose Kopie von der [Adobe-Website](http://www.adobe.com/products/acrobat/readstep.html) (www.adobe.com/products/acrobat/

readstep.html)  $\rightarrow$  herunterladen.

#### **Zugehörige Verweise**

"Roadmap zur Verfügbarkeit - [Referenzinformationen"](#page-25-0) auf Seite 20 Produkthandbücher, IBM Redbooks, Websites, Erfahrungsberichte und andere Themensammlungen aus dem Information Center enthalten Informationen, die sich auf die Themensammlung ″Roadmap zur Verfügbarkeit″ beziehen. Sie können die PDF-Dateien anzeigen oder drucken.

# **Verfügbarkeitskonzepte**

Bevor Sie die Verfügbarkeit Ihres Systems planen, müssen Sie einige der damit zusammenhängenden Konzepte kennen.

Unternehmen und ihre sie unterstützenden IT-Operationen müssen bestimmen, welche Lösungen und Technologien ihre Geschäftsanforderungen erfüllen. Bei Business-Continuity-Anforderungen müssen ausführliche Business-Continuity-Anforderungen entwickelt und dokumentiert, Lösungstypen bestimmt und Lösungsmöglichkeiten bewertet werden. Dies stellt zum Teil auf Grund der Komplexität des Problems eine schwierige Aufgabe dar.

*Business-Continuity* ist die Fähigkeit eines Unternehmens, Betriebsunterbrechungen, d. h. Zeiten standzuhalten, in denen das System nicht verfügbar ist, und wichtige Services normal und ohne Unterbrechung entsprechend vordefinierter Vereinbarungen bezüglich der Serviceziele bereitzustellen. Um eine bestimmtes Maß an Business-Continuity zu erreichen, müssen Services, Software, Hardware und Prozeduren ausgewählt, in einem dokumentierten Plan beschrieben, implementiert und regelmäßig ausgeführt werden. Die Business-Continuity-Lösung muss auf die Daten, die Betriebsumgebung, die Anwendungen, die Anwendungshostingumgebung und die Benutzerschnittstelle ausgerichtet sein. Alle Komponenten müssen verfügbar sein, um eine gute und vollständige Business-Continuity-Lösung bereitzustellen. Ihr Business-Continuity-Plan umfasst eine Wiederherstellung nach einem Katastrophenfall und eine hohe Verfügbarkeit.

Die *Wiederherstellung nach einem Katastrophenfall* stellt einen Plan für den Fall bereit, dass es am Produktionsstandort Ihres Unternehmens z. B. durch eine Naturkatastrophe zu einer Betriebsunterbrechung kommt. Sie stellt eine Gruppe von Ressourcen, Plänen, Services und Prozeduren bereit, mit denen sich wichtige Anwendungen wiederherstellen lassen und der Normalbetrieb von einem fernen Standort aus wieder aufgenommen werden kann. Dieser Plan zur Wiederherstellung nach einem Katastrophenfall definiert nicht nur ein bestimmtes Wiederherstellungsziel (z. B. Wiederaufnahme des Betriebs innerhalb von acht Stunden), sondern legt darüber hinaus einen akzeptablen Grad an Verschlechterung fest.

Ein weiterer wichtiger Aspekt der Business-Continuity-Ziele ist für viele Kunden eine *hohe Verfügbarkeit*. Hierbei handelt es sich um die Fähigkeit, allen Betriebsunterbrechungen (geplante, ungeplante und durch Katastrophen verursachte Betriebsunterbrechungen) standzuhalten und eine kontinuierliche Verarbeitung aller wichtigen Anwendungen bereitzustellen. Das ultimative Ziel besteht darin, die Dauer der Betriebsunterbrechung unter 0,001% der Gesamtservicezeit zu halten. Zu den Unterschieden zwischen hoher Verfügbarkeit und Wiederherstellung nach einem Katastrophenfall gehören in der Regel anspruchsvollere Zielsetzungen bei der Wiederanlaufzeit (Sekunden bis Minuten) und beim Wiederherstellungspunkt (keine Unterbrechung des Benutzers).

Die Verfügbarkeit wird in *Ausfallzeiten bzw. Betriebsunterbrechungen* gemessen. Das ist die Zeit, während der das System den Benutzern nicht zur Verfügung steht. Während einer geplanten Betriebsunterbrechung (die auch als terminierte Betriebsunterbrechung bezeichnet wird) wird das System den Benutzern absichtlich nicht zur Verfügung gestellt. Sie können bei einer geplanten Betriebsunterbrechung Aufgaben im Stapelbetrieb ausführen, das System sichern oder Fixes anlegen.

Das *Fenster zum Durchführen von Sicherungen* ist die Zeitspanne, während der Ihr System auf Grund von Sicherungsoperationen den Benutzern nicht zur Verfügung steht. Ihr Fenster zum Durchführen von Sicherungen ist eine geplante Betriebsunterbrechung, die in der Regel abends oder am Wochenende auftritt, wenn Ihr System weniger stark ausgelastet ist.

Eine *ungeplante Betriebsunterbrechung* (die auch als nicht terminierte Betriebsunterbrechung bezeichnet wird) wird in der Regel durch einen Fehler verursacht. Sie können manche ungeplanten Betriebsunterbrechungen beheben (wie z. B. Datenträgerfehler, Systemausfälle, Stromausfälle oder Benutzerfehler), wenn Sie über eine entsprechende Sicherungsstrategie verfügen. Allerdings müssen Sie bei einer ungeplanten Betriebsunterbrechung, die einen kompletten Systemausfall zur Folge hat (wie z. B. bei einem Tornado oder einem Feuer), einen detaillierten Plan zur Wiederherstellung nach einem Katastrophenfall verfügen, um das System wiederherstellen zu können.

Hochverfügbarkeitslösungen bieten eine voll automatisierte Funktionsübernahme durch ein Ausweichsystem, um Benutzern und Anwendungen einen Dauerbetrieb zu gewährleisten. Diese Hochverfügbarkeitslösungen (HA-Lösungen) müssen sofort einen Wiederherstellungspunkt bereitstellen und sicherstellen, dass die Wiederherstellung in kürzerer Zeit abgeschlossen ist als bei einer Nicht-HA-Lösung.

Im Gegensatz zur Wiederherstellung nach einem Katastrophenfall, bei dem ganze Systeme ausfallen, können Hochverfügbarkeitslösungen an einzelne kritische Ressourcen innerhalb eines Systems (z. B. eine bestimmte Anwendungsinstanz) angepasst werden. Hochverfügbarkeitslösungen basieren auf der Clustertechnologie. Sie können mit Clustern die Auswirkungen von geplanten und ungeplanten Betriebsunterbrechungen verhindern. Der Betrieb wird zwar immer noch unterbrochen, die Betriebsunterbrechung hat jedoch keine Auswirkungen auf die Geschäftsfunktion. Ein *Cluster* ist eine Gruppe von miteinander verbundenen vollständigen Systemen, die als einzelne, einheitliche Ressource verwendet werden. Der Cluster stellt die Lösung mit einem koordinierten Prozess bereit, der über die Systeme verteilt ist. Dies führt zu einem höheren Maß an Verfügbarkeit, einem horizontalen Wachstum und einer einfacheren Verwaltung im Unternehmen. Für eine umfassende Lösung müssen Sie nicht nur Mechanismen für mehrfach verfügbare Daten bereitstellen, sondern auch die Betriebsumgebung, die Anwendungshostingumgebung, die mehrfach verfügbaren Anwendungen sowie die Benutzerschnittstellen berücksichtigen. Cluster konzentrieren sich auf alle Aspekte einer umfassenden Lösung. Mit den integrierten Clusterressourcenservices können Sie ein Cluster aus Systemen und die Gruppe der Ressourcen definieren, die vor Betriebsunterbrechungen geschützt werden sollen. Clusterressourcenservices erkennen Betriebsunterbrechungsbedingungen und koordinieren die automatische Verschiebung kritischer Ressourcen auf ein Ausweichsystem.

# <span id="page-9-0"></span>**Verfügbarkeitswert ermitteln**

Sie müssen eine Kosten-Nutzen-Analyse zur Verbesserung der Verfügbarkeit aufstellen, wenn Sie gebeten werden, die Kosten für zusätzliche Hardware zu rechtfertigen, die die Verfügbarkeit unterstützt.

Gehen Sie wie folgt vor, um den Wert Ihrer Informationsservices zu schätzen:

- 1. **Stellen Sie eine Liste der wichtigsten Services und Lösungen auf, die von Ihrem System bereitgestellt werden.** Ihr System ist darauf ausgelegt, dass Benutzer Tasks ausführen können, die für den Betrieb Ihres Unternehmens wichtig sind. Die Systeme stellen einer Geschäftsfunktion Lösungen zur Verfügung. Wenn das System nicht verfügbar ist, kann die Geschäftsfunktion nicht ausgeführt werden oder sie ist so stark eingeschränkt, dass daraus Umsatzeinbußen oder höhere Ausgaben resultieren.
- 2. **Schätzen Sie die Kosten, wenn diese Services nicht verfügbar sind.** Alle Anwendungen oder Services haben direkte Auswirkungen auf die Geschäftsfunktionen. Sie müssen feststellen, wie diese sich auf diese Geschäftsfunktionen auswirken und wie hoch die Gesamtkosten für Ihr Unternehmen wären, wenn diese Services nicht verfügbar wären.
- 3. **Sehen Sie sich die direkten Kosten und die indirekten Kosten an.** Direkte Kosten sind Verluste, die direkt auf die Nichtverfügbarkeit des Systems zurückzuführen sind. Indirekte Kosten sind die Kosten, die als Ergebnis der Betriebsunterbrechung durch eine andere Abteilung oder Funktion verursacht werden.
- 4. **Ziehen Sie die Kosten für materielle und immaterielle Werte in Betracht.** Kosten für materielle Werte können in Geld gemessen werden. Allerdings gibt es auch andere Kosten, die nicht in Geld gemessen werden können, wie z. B. Marktanteile, verpasste Gelegenheiten und Geschäftswerte.
- 5. **Analysieren Sie die Fixkosten und die variablen Kosten.** Fixkosten sind Kosten, die aus einem Fehler resultieren und unabhängig von der Dauer der Betriebsunterbrechung gleich sind. Variable Kosten sind Kosten, die je nach Dauer der Betriebsunterbrechung variieren.

# **Benötigte Verfügbarkeitsstufe festlegen**

Nachdem Sie die grundlegende Kenntnisse über die Verfügbarkeit erworben haben, ist es wichtig, Ihre individuellen Anforderungen einzuschätzen. Eine höheres Maß an Verfügbarkeit ist kostspieliger als ein geringeres Maß an Verfügbarkeit. Sie müssen Ihre Anforderungen und Services den Gesamtkosten einer Implementierung und Wartung dieser Lösung zur Gewährleistung der Verfügbarkeit gegenüberstellen.

Sie möchten sicher sein, dass Sie Ihre Geschäftsanforderungen gründlich analysiert haben, damit Sie eine Entscheidung über die Verfügbarkeitsstufe treffen können, die Sie sich leisten können. Stellen Sie sich folgende Fragen, um die benötigte Verfügbarkeitsstufe zu ermitteln:

### **Verfügen Sie über Anwendungen, die eine 100%ige Verfügbarkeit erfordern?**

In den meisten Fällen können Sie ein hohes Maß an Verfügbarkeit erreichen, indem Sie verlässliche Prozesse und Systemverwaltungsverfahren implementieren. Je weiter Sie sich in Richtung einer ständigen Verfügbarkeit bewegen, umso höher die Investitionen. Bevor Sie diese Investition tätigen, müssen Sie sicher sein, dass Sie diese Verfügbarkeitsstufe auch wirklich benötigen. Die folgende Abbildung zeigt, wie verschiedene Verfahren nicht nur die Verfügbarkeit, sondern auch die dafür zu zahlenden Kosten erhöhen.

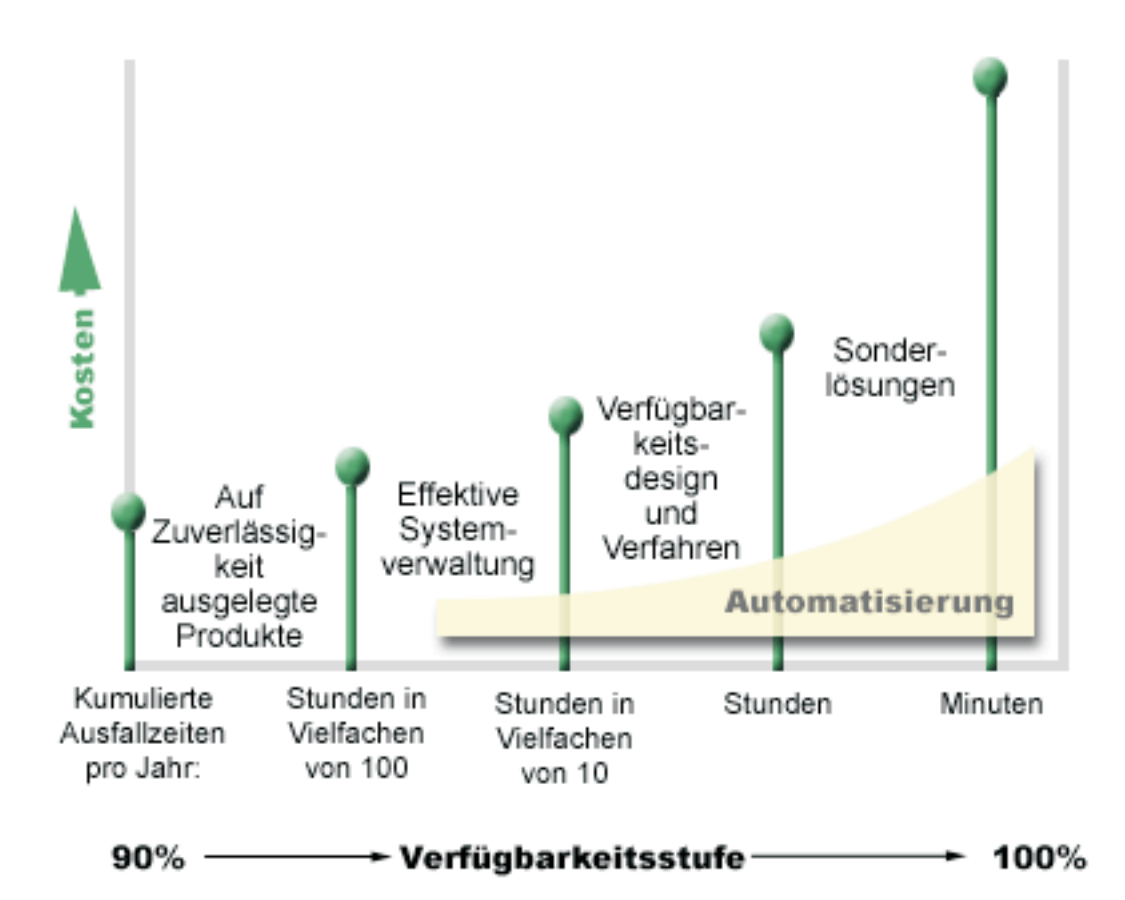

Wenn Ihre Anforderungen an die Verfügbarkeitsstufe steigen, können Sie mehrere Systemverfügbarkeitslösungen, wie z. B. Cluster, in Betracht ziehen.

### **Welche Ausfallzeit ist für Sie akzeptabel?**

Es ist hilfreich zu wissen, welche Ausfallzeiten mit den einzelnen Verfügbarkeitsstufen verbunden sind. Die folgende Tabelle zeigt die Ausfallzeit, die für die verschiedenen Verfügbarkeitsstufen zu erwarten ist.

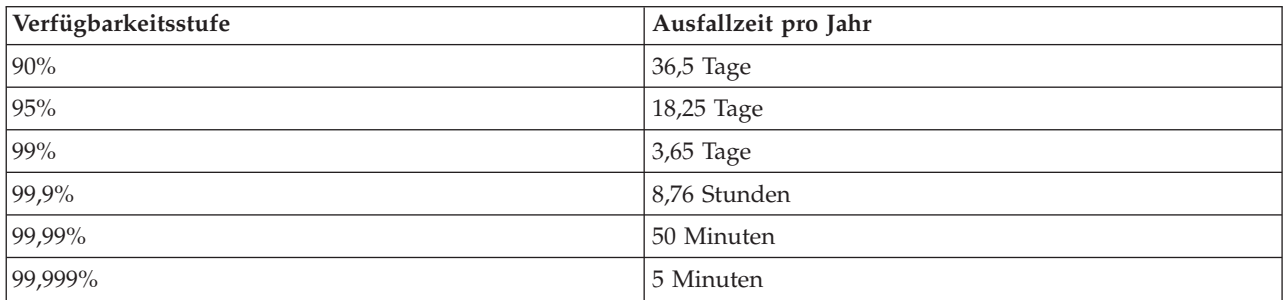

In Verbindung mit der für Sie akzeptablen Ausfallzeit müssen Sie sich überlegen, wie diese Ausfallzeit auftreten kann. So könnten Sie z. B. der Meinung sein, dass eine Verfügbarkeit von 99% akzeptabel ist, wenn sich die gesamte Ausfallzeit innerhalb eines Jahres auf eine Reihe kürzerer Betriebsunterbrechungen verteilt. Es kann allerdings sein, dass Sie über eine 99%ige Verfügbarkeit anders denken, wenn das System tatsächlich einmal für drei Tage ausfällt.

Sie müssen sich auch überlegen, wann eine Ausfallzeit akzeptabel ist und wann nicht. So könnte es z. B. sein, dass Ihr Ziel für eine durchschnittliche Ausfallzeit pro Jahr neun Stunden beträgt. Wenn diese

<span id="page-11-0"></span>Ausfallzeit auf die kritischen Geschäftszeiten fallen würde, könnte sie negative Auswirkungen auf das Geschäftsergebnis Ihres Unternehmens haben.

### **Welches Maß an Zugriff benötigen Ihre Kunden auf Ihr Unternehmen?**

Früher wurden die Dienste eines Unternehmens von 9 bis 17 Uhr genutzt, so dass davon ausgegangen werden konnte, dass das System nur während dieser Zeit verfügbar sein musste. Dies hat sich durch das Internet und den globalen Markt jedoch geändert: Heutzutage erwarten Kunden und Geschäftspartner möglicherweise, dass sie zu jeder Tages- und Nachtzeit auf die Daten Ihres Unternehmens zugreifen können. Ihre Arbeitszeit kann Stunden oder gar Tage von der Arbeitszeit Ihrer Kunden und Geschäftspartner abweichen. Wenn Sie die Verfügbarkeitsstufe festlegen, müssen Sie feststellen, welche Erwartungen Ihre Kunden haben und was in Bezug auf diese Erwartungen realistisch ist.

# **Ungeplante Betriebsunterbrechungen verhindern**

Eine Möglichkeit, eine möglichst hohes Maß an Verfügbarkeit zu erzielen, besteht darin, ungeplante Betriebsunterbrechungen zu vermeiden. Sie können mit diesen verschiedenen Methoden sicherstellen, dass es zu einer möglichst kurzen ungeplanten Betriebsunterbrechung kommt.

**Anmerkung:** Wenn Sie über ein einzelnes System verfügen und die erforderliche Verfügbarkeitsstufe nicht mit diesen Strategien erreichen können, sollten Sie die Verwendung von Clustern in Betracht ziehen.

# **Vorbereitung auf Plattenfehler**

Da Ihre Daten über Ihre Platten verteilt sind, müssen Sie sich unbedingt überlegen, wie Sie Ihre Daten schützen, wenn eine dieser Platten ausfällt. Mit dem Plattenschutz ist die Verfügbarkeit der auf den Platten gespeicherten Daten sichergestellt.

Plattenspeicher ist der Speicher, der entweder in Ihr System integriert oder Ihrem System zugeordnet ist. Das System betrachtet diesen Plattenspeicherplatz zusammen mit dem Hauptspeicher des Systems als einen großen Speicherbereich. Beim Speichern einer Datei wird diese keiner Speicherposition zugeordnet; statt dessen stellt das System die Datei an die Position, die die höchste Leistung gewährleistet. Es kann sein, dass die in der Datei enthaltenen Daten über mehrere Platteneinheiten verteilt werden. Wenn Sie weitere Einträge zur Datei hinzufügen, ordnet das System zusätzlichen Speicherplatz auf einer oder mehreren Platteneinheiten zu. Diese Art der Speicheradressierung wird als *Ein-Speicher-Adressraum* bezeichnet.

Neben dem internen Plattenspeicher können Sie auch die IBM System Storage DS-Produkte verwenden, um eine Vielzahl von externen Platteneinheiten zuzuordnen. Diese Speicherprodukte bieten einen erweiterten Plattenschutz, eine Möglichkeit zum schnellen und effizienten Kopieren von Daten auf andere Speicherserver sowie eine Funktion, mit der den Daten mehrere Pfade zugeordnet werden können, um Verbindungsfehler auszuschließen. Weitere Informationen zu IBM System Storage DS-Produkten finden

Sie unter [Enterprise](http://www-1.ibm.com/servers/storage/disk/enterprise/index.html) disk storage <sup>2</sup>. Dort erfahren Sie auch, wie Sie feststellen können, ob sich diese Lösung für Sie eignet.

### **Einheitenparitätsschutz**

Durch den Einheitenparitätsschutz kann Ihr System weiter betrieben werden, wenn eine Platte ausfällt oder beschädigt ist. Beim Einheitenparitätsschutz berechnet und speichert der Platten-E/A-Adapter (EAA) den Paritätswert für jedes Datenbit. Der EAA berechnet den Paritätswert aus den Daten, die sich an derselben Position auf allen anderen Platteneinheiten in der Einheitenparitätsgruppe befinden. Bei einem Plattenfehler können die Daten anhand des Paritätswerts und der Werte der Daten, die sich an derselben Position auf anderen Platten befinden, wiederhergestellt werden. Ihr System wird weiter betrieben, während die Daten wiederhergestellt werden.

Das Betriebssystem i5/OS unterstützt zwei Arten von Einheitenparitätsschutz:

#### **RAID 5**

Mit RAID 5 wird das System weiter betrieben, wenn eine Platte in einer Paritätsgruppe ausfällt. Wenn mehrere Platten ausfallen, gehen Daten verloren und Sie müssen die Daten dann für das gesamte System (oder nur für den betroffenen Plattenpool) von den Sicherungsmedien wiederherstellen. Logisch gesehen ist die Kapazität einer Platte für das Speichern von Paritätsdaten in einer Paritätsgruppe bestimmt, die aus 3 bis 18 Platteneinheiten besteht.

#### **RAID 6**

Mit RAID 6 wird das System weiter betrieben, wenn bis zu zwei Platten in einer Paritätsgruppe ausfallen. Wenn mehr als zwei Platten ausfallen, müssen Sie die Daten für das gesamte System (oder nur für den betroffenen Plattenpool) von den Sicherungsmedien wiederherstellen. Logisch gesehen ist die Kapazität von zwei Platteneinheiten für das Speichern von Paritätsdaten in einer Paritätsgruppe bestimmt, die aus 4 bis 18 Platteneinheiten besteht.

#### **EAA für Schreibcache und zusätzlichen Schreibcache**

Wenn das System eine Schreiboperation sendet, werden die Daten zunächst in den Schreibcache auf dem Platten-EAA und erst später auf Platte geschrieben. Wenn der EAA ausfällt, gehen die Daten im Cache möglicherweise verloren. Dies kann zu einer längeren Betriebsunterbrechung führen, um das System wiederherzustellen.

Der zusätzliche Schreibcache ist ein weiterer EAA, der über eine Eins-zu-eins-Beziehung mit einem Platten-EAA verfügt. Der zusätzliche Schreibcache schützt vor längeren Betriebsunterbrechungen, die durch den Ausfall eines Platten-EAA oder seines Cache entstehen, indem er eine Kopie des Schreibcache bereitstellt, der nach der Reparatur des Platten-EAA wiederhergestellt werden kann. Dadurch wird ein potenzielles erneutes Laden des Systems überflüssig und das System wird erneut online geschaltet, sobald der Platten-EAA ausgetauscht und die Wiederherstellungsprozedur beendet wurde. Allerdings handelt es sich bei dem zusätzlichen Schreibcache nicht um eine Einheit zur Funktionsübernahme; er kann den Systembetrieb daher nicht aufrecht erhalten, wenn der Platten-EAA oder sein Cache ausfällt.

#### **Hot-Spare-Platten**

Eine als *Hot-Spare-Platte* bezeichnete Platte wird verwendet, wenn eine andere Platte ausfällt, die Teil einer Paritätsgruppe auf dem gleichen EAA ist. Die Platte wird Teil der Paritätsgruppe, und die Wiederherstellung der Daten für diese Platte wird vom EAA ohne Benutzereingriff gestartet. Die Zeit, während der die Paritätsgruppe ungeschützt ist, wird erheblich reduziert, weil die Wiederherstellungsoperation ausgeführt wird, ohne dass auf die Installation einer neuen Platte gewartet werden muss.

### **Spiegelschutz**

Eine Plattenspiegelung wird empfohlen, um eine optimale Systemverfügbarkeit und einen maximalen Schutz vor plattenbedingten Komponentenfehlern bereitzustellen. Die Daten werden geschützt, weil das System zwei Kopien der Daten auf zwei separaten Platteneinheiten speichert. Wenn eine plattenbezogene Komponente ausfällt, kann das System ohne Unterbrechung weiter betrieben werden, indem die gespiegelte Kopie der Daten bis zur Reparatur der fehlerhaften Komponente verwendet wird.

Je nach der duplizierten Hardware gibt es verschiedene Ebenen des Spiegelschutzes. Die Ebene des Spiegelschutzes legt fest, ob das System weiterhin aktiv ist, wenn verschiedene Stufen der Hardware ausfallen. Informationen zu den verschiedenen Ebenen des Schutzes finden Sie unter ″Determining the level of mirrored protection that you want″.

<span id="page-13-0"></span>Sie können folgende plattenbezogene Hardware duplizieren:

- Platteneinheit
- Plattencontroller
- $\cdot$  E/A-Buseinheit
- E/A-Adapter
- $E/A$ -Prozessoren
- Einen Bus
- v Erweiterungstürme
- HSL-Ring (High-Speed Link)

### **Unabhängige Plattenpools**

Mit unabhängigen Plattenpools (auch als unabhängige Zusatzspeicherpools bezeichnet) können Sie bestimmte ungeplante Betriebsunterbrechungen verhindern, weil die darauf gespeicherten Daten vom restlichen System isoliert sind. Wenn ein unabhängiger Plattenpool ausfällt, kann das System mit Daten anderer Plattenpools weiter betrieben werden. In Verbindung mit verschiedenen Ebenen des Plattenschutzes bieten unabhängige Plattenpools mehr Kontrolle bei der Eingrenzung der Auswirkungen eines plattenbezogenen Fehlers sowie bessere Vorbeugungs- und Wiederherstellungsverfahren.

### **Geographische Spiegelung**

Die *geographische Spiegelung* ist eine Funktion, die zwei identische Kopien eines unabhängigen Plattenpools an zwei Standorten unterhält, um eine hohe Verfügbarkeit und eine Wiederherstellung nach einem Katastrophenfall zu ermöglichen. Die Kopie des Primärknotens ist die Produktionskopie, und die Kopie eines Ausweichknotens am anderen Standort ist die Spiegelkopie. Die Benutzeroperationen und Anwendungen greifen auf den unabhängigen Plattenpool des Primärknotens zu, der Eigner der Produktionskopie ist. Die geographische Spiegelung ist eine Unterfunktion von XSM (Cross-Site Mirroring, standortübergreifende Spiegelung), einer Komponente der i5/OS-Option 41, High Available Switchable Resources.

### **Multipath-Platteneinheiten**

Sie können bis zu acht Verbindungen zwischen jeder logischen Einheit (LUN), die auf den IBM System Storage DS-Produkten erstellt wurde, und den Ein-/Ausgabeprozessoren (EAPs) auf dem System definieren. Wenn Sie den Daten mehrere Pfade zuordnen, können Sie selbst dann auf die Daten zugreifen, wenn | bei anderen Verbindungen zu den Daten Fehler auftreten. Jede Verbindung für eine Multipath-Platten-| einheit arbeitet unabhängig. Durch mehrere Verbindungen ist eine Verfügbarkeit gewährleistet, weil der | Plattenspeicher selbst dann verwendet werden kann, wenn ein einzelner Pfad ausfällt. | $\blacksquare$  $\blacksquare$ 

#### **Zugehörige Informationen**

Disk management

# **Vorbereitung auf einen Stromausfall**

Um zu gewährleisten, dass Ihr System immer dann verfügbar ist, wenn Sie es brauchen, müssen Sie sicherstellen, dass es über eine entsprechende Stromversorgung verfügt und bei einem Stromausfall geschützt ist.

### **Anforderungen an die Stromversorgung**

Bei der Planung für Ihr System muss sichergestellt werden, dass eine ausreichende Stromversorgung gewährleistet ist. Sie müssen die Anforderungen des Systems kennen und einen qualifizierten Elektriker bitten, die entsprechende Verkabelung vorzunehmen sowie die Netzkabel, Stecker und Netzsteuerkonsolen zu installieren. Ausführliche Informationen darüber, wie Sie eine angemessene Stromversorgung des Systems gewährleisten, finden Sie unter ″Plan for power″.

### <span id="page-14-0"></span>**Redundantes Stromversorgungssystem**

Manche Systeme sind mit einem vollständig redundanten Stromversorgungssystem ausgestattet. Ein redundantes Stromversorgungssystem ist eine Zusatzeinrichtung, die eine ungeplante Betriebsunterbrechung verhindert, indem sie bei Ausfall einer Stromversorgung Netzstrom bereitstellt.

Manche Systeme unterstützen eine Komponente mit zwei Netzkabeln. Dadurch können Sie das System über zwei verschiedene externe Versorgungsstromkreise mit Netzstrom versorgen. Bei Ausfall eines Versorgungsstromkreises kann dies eine ungeplante Betriebsunterbrechung verhindern.

### **Unterbrechungsfreie Stromversorgung**

Selbst wenn Sie über eine angemessene Stromversorgung verfügen, kann es gelegentlich (z. B. bei einem Sturm) zu Stromausfällen kommen. Um ungeplante, aus einem Stromausfall resultierende Betriebsunterbrechungen zu verhindern, müssen Sie möglicherweise in Hardware investieren, die speziell darauf ausgelegt ist, Ihr System bei einem Stromausfall betriebsbereit zu halten. Ein solche Hardwarekomponente ist eine *unterbrechungsfreie Stromversorgung*. Sie können den Prozessor, die Platten, die Systemkonsole und alle anderen Einheiten über eine unterbrechungsfreie Stromversorgung mit Netzstrom versorgen. Eine unterbrechungsfreie Stromversorgung bietet folgende Vorteile:

- Sie können den Betrieb bei kurzen Stromausfällen aufrecht erhalten.
- v Sie können das System vor Spannungsspitzen schützen.
- v Sie können Operationen bei einem längeren Stromausfall normal beenden, so dass die Wiederherstellungszeit beim Neustart des Systems verkürzt werden kann. Sie können ein Programm schreiben, mit dem Sie das Herunterfahren des Systems in diesen Situationen steuern können.

Stellen Sie sicher, dass die unterbrechungsfreie Stromversorgung mit Ihren Systemen kompatibel ist.

#### **Generatorstrom**

Um längere Betriebsunterbrechungen auf Grund eines längeren Stromausfalls zu vermeiden, könnten Sie den Erwerb eines Generators in Betracht ziehen. Ein Generator geht insofern einen Schritt weiter als eine unterbrechungsfreie Stromversorgung, als Sie den Betrieb auch bei längeren Stromausfällen normal fortsetzen können.

#### **Zugehörige Informationen**

 $E^*$  Plan for power

Kontrollierter Server-Shutdown mit Stromversorgungssteuerprogramm

Uninterruptible power supply

### **Effektive Systemverwaltungsverfahren einsetzen**

Eine der einfachsten Methoden zur Vermeidung von ungeplanten Betriebsunterbrechungen besteht darin, alles zu tun, um einen reibungslosen Systembetrieb zu gewährleisten. Dies erfordert unter anderem eine vorbeugende Basiswartung sowie eine Systemverwaltung, die zu einer maximalen Systemleistung beitragen.

Viele dieser Systemverwaltungsaufgaben können automatisiert werden, so dass Fehler vermieden werden können, die durch einen Benutzerfehler oder ein Versehen entstehen.

Eine Möglichkeit, die Verfügbarkeit Ihres Systems sicherzustellen, besteht darin, die Systemleistung zu überwachen und sofort auf festgestellte Probleme zu reagieren. Sie können mit den Erfassungsservices und den Überwachungsfunktionen in Management Central die Leistung des Systems aktiv überwachen und verfolgen. Sie können rechtzeitig auf Probleme aufmerksam gemacht werden, die die Verfügbarkeit Ihres Systems gefährden, und eine ungeplante Betriebsunterbrechung verhindern.

<span id="page-15-0"></span>Fixes sind ebenfalls eine wichtige Komponente zur Systemverwaltung, um eine möglichst hohe Verfügbarkeit des Systems zu gewährleisten. Wenn in i5/OS oder anderer IBM Software Probleme erkannt werden, gibt IBM einen Fix (auch als PTF oder vorläufige Programmkorrektur bezeichnet) aus, mit dem das Problem behoben wird. Sie müssen in Bezug auf Fixes auf dem Laufenden sein und sie auf dem System installieren, um einen optimalen Betrieb des Systems zu gewährleisten. Entwickeln Sie eine Strategie zur Fixverwaltung, und binden Sie die Überprüfung auf und das Anlegen von Fixes in die Routinewartung Ihres Systems ein. Unterstützung beim Festlegen einer Strategie für eine vorbeugende Wartung auf der Grundlage Ihrer i5/OS-Umgebung und -Anwendungen finden Sie unter ″Guide to fixes″.

Außerdem sollten Sie eine Strategie darüber entwickeln, wann und wie Ihren Systemen neue Anwendungen hinzugefügt werden sollen. Bevor Sie eine neue Anwendung hinzufügen oder eine bestehende Anwendung aktualisieren, müssen Sie sicherstellen, dass Sie die Software, Hardware oder andere Abhängigkeiten verstehen und dass diese vorhanden sind. Es ist ebenfalls wichtig, diese neuen oder geänderten Anwendungen vor deren Integration in eine Produktionsumgebung zu planen und zu testen, um potenzielle Betriebsunterbrechungen oder andere unerwartete Auswirkungen zu vermeiden.

#### **Zugehörige Informationen**

Performance i5/OS und zugehörige Software verwalten und pflegen

 $\Box$  [Guide](http://www-03.ibm.com/servers/eserver/support/iseries/fixes/guide/maintstrat.html) to fixes

# **Für das System benötigten Platz vorbereiten**

Eine Möglichkeit, ungeplante Betriebsunterbrechungen zu verhindern, besteht darin, dass der Platz, an dem Sie Ihr System aufstellen, zur Verfügbarkeit des Systems beiträgt. Es gibt eine Vielzahl von physischen Kriterien und Umgebungsfaktoren, die sich auf die Leistung Ihres Systems auswirken.

Als Erstes müssen Sie sich mit Ihrem System vertraut machen. Verschiedene Systemmodelle haben unterschiedliche Anforderungen hinsichtlich der Betriebsbedingungen. Daher müssen Sie auf die Systemanforderungen achten. Weitere Informationen zu den Maßen der verschiedenen Modelle Server specificati-

ons  $\ddot{\bullet}$ . Informationen zu den Maßen der Hardware, die an das System angeschlossen werden kann,

finden Sie unter Hardware specification sheets  $\overrightarrow{A}$ .

Nachdem Sie sich mit den Maßen des Systems vertraut gemacht haben, müssen Sie in Bezug auf den Platz, an dem das System aufgestellt werden soll, folgende Informationen berücksichtigen:

v **Standort.** Der physische Standort des Systems kann sich auf die Verfügbarkeit des Systems auswirken. Wenn der Raum z. B. nicht sicher ist, könnte es vor Vandalismus ungeschützt sein oder es könnte sein, dass jemand versehentlich den Netzstecker zieht. Weitere Informationen zu den Vorsichtsmaßnahmen, die in Bezug auf den Systemstandort ergriffen werden sollten, finden Sie unter Physical site planning

and preparation  $\rightarrow$ .

- v **Kabel.** Kabel werden oft übersehen, aber ohne Kabel ist Ihr System nicht zu gebrauchen. Vergewissern Sie sich, dass die Kabel in gutem Zustand sind und ordnungsgemäß verwendet werden. Weitere Informationen darüber, wie Sie sicherstellen, dass die Kabel ihre Aufgabe erfüllen, finden Sie unter Plan for  $cables$   $\rightarrow$   $\rightarrow$
- v **Umgebung.** Die Umgebung, die Sie dem System zur Verfügung stellen, ist für die Verfügbarkeit des Systems ebenfalls äußerst wichtig. Zur Umgebung gehören Dinge wie Temperatur, Luftfeuchtigkeit und andere Faktoren, die die Systemleistung beeinträchtigen können. Ausführlichere Informationen zur

erforderlichen Systemumgebung finden Sie unter Physical site planning and preparation  $\overline{\mathbf{v}}$ .

# <span id="page-16-0"></span>**Ungeplante Betriebsunterbrechungen verkürzen**

Ungeplante Betriebsunterbrechungen lassen sich nicht vermeiden. Sie können aber zu einer höheren Verfügbarkeit beitragen, indem Sie sicherstellen, dass Sie den Betrieb so schnell wie möglich wiederherstellen können.

Ziel aller Wiederherstellungsstrategien ist, wieder zu dem Punkt zu gelangen, an dem Sie sich vor der Betriebsunterbrechung befunden haben.

Wenn Sie über ein einzelnes System verfügen und die erforderliche Verfügbarkeitsstufe nicht mit diesen Strategien erreichen können, sollten Sie die Verwendung von Clustern in Betracht ziehen.

# **Zeit für den Neustart des Systems verkürzen**

Leider kommt es bei Systemen regelmäßig zu ungeplante Betriebsunterbrechungen. Verwenden Sie die hier beschriebenen Verfügbarkeitstools, um Ihr System nach einer ungeplanten Betriebsunterbrechung so schnell wie möglich erneut zu starten.

Bevor das System ausgeschaltet wird, führt es einige Aktivitäten aus, um sicherzustellen, dass Ihre Daten geschützt und Jobs kontrolliert beendet werden. Bei einer ungeplanten Betriebsunterbrechung kann das System diese Aktivitäten nicht ausführen. Alle diese Tools sollten zusammen verwendet werden, um die Initialisierung des Systems zu beschleunigen.

Weitere Informationen darüber, was bei einer abnormalen Beendigung des Systems passiert, finden Sie unter ″System starten und stoppen″.

Informationen darüber, wie Sie die Zeit zum Neustart Ihres Systems in Grenzen halten, finden Sie im Erfahrungsbericht Reducing iSeries IPL Time.

### **SMAPP (System-Managed Access-Path Protection)**

Ein *Zugriffspfad* ist die Route, die eine Anwendung durch eine Datenbankdatei nimmt, um zu den erforderlichen Datensätzen zu gelangen. Eine Datei kann über mehrere Zugriffspfade verfügen, falls verschiedene Programme die Datensätze in unterschiedlichen Sequenzen abrufen müssen. Wenn das System (beispielsweise während einer ungeplanten Betriebsunterbrechung) abnormal beendet wird, muss das System die Zugriffspfade beim nächsten Start wiederherstellen, was geraume Zeit in Anspruch nehmen kann. Wenn Sie SMAPP (System-Managed Access-Path Protection) verwenden, schützt das System die Zugriffspfade, so dass sie bei einem Neustart des Systems nach einer ungeplanten Betriebsunterbrechung nicht wiederhergestellt werden müssen. Dadurch sparen Sie beim Neustart des Systems Zeit, so dass Sie so schnell wie möglich zu den normalen Geschäftsprozessen zurückkehren können.

### **Journaling von Zugriffspfaden**

Beim Journaling von Zugriffspfaden wird wie bei SMAPP sichergestellt, dass kritische Dateien und Zugriffspfade möglichst bald nach dem Neustart des Systems wieder zur Verfügung stehen. Bei SMAPP entscheidet jedoch das System, welche Zugriffspfade geschützt werden. Wenn das System einen Zugriffspfad nicht schützt, den Sie als kritisch betrachten, kann es daher sein, dass Sie Ihre Geschäftsprozesse nur mit Verzögerung wiederherstellen können. Beim Journaling von Zugriffspfaden entscheiden Sie, für welche Pfade ein Journaling ausgeführt wird.

SMAPP und das Journaling von Zugriffspfaden können separat verwendet werden. Wenn Sie diese Tools gemeinsam verwenden, können Sie jedoch deren Effektivität zum Verkürzen der Systemstartzeit maximieren, indem Sie sicherstellen, dass alle Zugriffspfade, die für Ihre Geschäftsabläufe kritisch sind, geschützt werden.

<span id="page-17-0"></span>Der Schutz der Zugriffspfade ist ebenfalls wichtig, wenn Sie die Verwendung plattenbasierter Kopierservices (z. B. standortübergreifende Spiegelung oder die fernen Spiegelungs- und Kopierfunktionen, die unter den IBM System Storage DS-Produkten unterstützt werden) planen, um eine Wiederherstellung der Zugriffspfade bei einer Funktionsübernahme durch ein Ausweichsystem zu vermeiden.

### **Unabhängige Plattenpools**

Beim Starten oder erneuten Starten eines Systems können Sie die verschiedenen unabhängigen Plattenpools individuell starten. Wenn Sie jeden unabhängigen Plattenpool separat starten, kann das System schneller verfügbar gemacht werden. Sie können für die Auslastung Prioritäten vergeben, so dass kritische Daten zuerst bereitgestellt werden. Anschließend können Sie unabhängige Plattenpools auf der Grundlage dieser Priorität in einer bestimmten Reihenfolge anhängen.

### **Zugehörige Informationen**

System starten und stoppen

System-managed access-path protection

Reducing iSeries IPL Time

Example: Make independent disk pool available at startup

# **Letzte Änderungen nach ungeplanter Betriebsunterbrechung wiederherstellen**

Nach einer ungeplanten Betriebsunterbrechung soll das System möglichst schnell wieder betriebsbereit sein. Sie möchten möglichst schnell wieder zu dem Punkt gelangen, an dem Sie sich vor der Betriebsunterbrechung befunden haben, ohne die Transaktionen manuell erneut eingeben zu müssen.

Dies kann zur Folge haben, dass Sie einige Daten erneut erstellen müssen. Es stehen eine Reihe von Verfügbarkeitstools zur Verfügung, mit denen Sie schneller wieder zu dem Punkt gelangen, an dem Sie sich vor der Betriebsunterbrechung befunden haben.

### **Journaling**

Das Journalmanagement verhindert einen Verlust von Transaktionen, wenn das System abnormal beendet wird. Beim Journaling eines Objekts unterhält das System einen Datensatz mit den Änderungen, die am Objekt vorgenommen wurden.

### **Commitment Control**

Mit Commitment Control kann die Integrität der Daten auf dem System gewährleistet werden. Über Commitment Control können Sie eine Gruppe von Änderungen an Ressourcen (z. B. Datenbankdateien oder Tabellen) als einzelne Transaktion definieren und verarbeiten. Damit wird sichergestellt, dass entweder die gesamte Gruppe der einzelnen Änderungen oder dass keine der Änderungen vorgenommen wird. So könnte es z. B. sein, dass der Strom gerade dann ausfällt, wenn eine Reihe von Aktualisierungen an der Datenbank vorgenommen werden. Ohne Commitment Control laufen Sie Gefahr, über unvollständige oder defekte Daten zu verfügen. Mit Commitment Control werden die unvollständigen Aktualisierungen beim Neustart des Servers aus der Datenbank herausgenommen.

Mit Commitment Control können Sie eine Anwendung so gestalten, dass das System die Anwendung erneut starten kann, wenn ein Job, eine Aktivierungsgruppe innerhalb eines Jobs oder das System abnormal beendet wird. Mit Commitment Control haben Sie die Gewissheit, dass keine Teilaktualisierungen in der Datenbank enthalten sind, die auf unvollständige Transaktionen durch einen vorhergehenden Fehler zurückzuführen sind.

#### **Zugehörige Informationen**

Journal management Commitment Control

# <span id="page-18-0"></span>**Verlorene Daten nach ungeplanter Betriebsunterbrechung wiederherstellen**

Es kann sein, dass Daten auf Grund einer ungeplanten Betriebsunterbrechung (wie z. B. eines Plattenfehlers) verloren gehen. Das extremste Beispiel für einen Datenverlust ist der Verlust des gesamten Standorts, was z. B. bei einer Naturkatastrophe der Fall sein kann.

Es gibt ein paar Möglichkeiten, mit denen Sie den Verlust Ihrer Daten in einer solchen Situation vermeiden oder zumindest das verlorene Datenvolumen begrenzen können.

### **Sicherung und Wiederherstellung**

Sie brauchen unbedingt eine bewährte Sicherungs- und Wiederherstellungsstrategie zur Sicherung Ihres Systems. Die Zeit, die Sie zum Aufstellen dieser Strategie aufwenden, zahlt sich mehrfach aus, wenn Sie verlorene Daten wiederherstellen oder eine Wiederherstellung durchführen müssen. Nachdem Sie eine Strategie entwickelt haben, müssen Sie sicherstellen, dass sie auch funktioniert. Dazu müssen Sie sie zunächst testen. Zu diesem Test gehört eine Sicherung und Wiederherstellung sowie eine Prüfung, mit der Sie feststellen, ob die Daten richtig gesichert und wiederhergestellt wurden. Wenn Sie Änderungen an Ihrem System vornehmen, müssen Sie prüfen, ob Sie Ihre Sicherungs- und Wiederherstellungsstrategie ändern müssen.

Jede Systemumgebung und jedes wirtschaftliche Umfeld ist anders, Sie sollten aber versuchen, mindestens einmal pro Woche eine Gesamtsicherung Ihres Systems durchzuführen. Bei einer sehr dynamischen Umgebung müssen Sie auch die Änderungen an Objekten auf Ihrem System sichern, die seit der letzten Sicherung vorgenommen wurden. Wenn Sie nach einer unerwarteten Betriebsunterbrechung diese Objekte wiederherstellen müssen, können Sie die neueste Version dieser Objekte wiederherstellen.

Wenn Sie eine Lösung wünschen, die Sie bei der Verwaltung Ihrer Sicherungs- und Wiederherstellungsstrategie sowie Ihrer Sicherungsmedien unterstützt, können Sie mit BRMS (Backup, Recovery, and Media Services) arbeiten. *BRMS* ist ein Programm, das Sie bei der Implementierung einer ausgefeilten Methode zum Verwalten Ihrer Sicherungen unterstützt und eine durchdachte Möglichkeit zum Wiederherstellen verlorener oder beschädigter Daten bietet. Mit BRMS können Sie die kritischsten und komplexesten Sicherungen (einschließlich aller Onlinesicherungen von Lotus-Servern) einfach und problemlos verwalten. Sie können Ihr System nach einem Unglück oder einem Fehler auch vollständig wiederherstellen.

Zusätzlich zu diesen Sicherungs- und Wiederherstellungsfunktionen bietet BRMS die Möglichkeit, alle Sicherungsmedien von der Erstellung bis zum Verfall zu verfolgen. Sie müssen keine Protokolle mehr darüber führen, welche Sicherungselemente auf welchen Datenträgern sind, oder sich Gedanken darüber machen, dass Sie aktive Daten versehentlich überschreiben. Sie können auch den Transport Ihrer Medien zu und von anderen Standorten überwachen.

Ausführliche Informationen zu den BRMS-Tasks finden Sie unter ″Backup, Recovery, and Media Services″.

- Unterstützung zur Planung und Verwaltung Ihrer Sicherungs- und Wiederherstellungsstrategie erhalten |
- | Sie unter Selecting the appropriate recovery strategy oder bei Business [continuity](http://www.ibm.com/services/continuity/recover1.nsf/documents/home) and resiliency  $\blacktriangle$ .

### **Verlorenes Datenvolumen begrenzen**

Sie können Ihre Plattenlaufwerke in logische Untergruppen, so genannte *Plattenpools* oder auch Zusatzspeicherpools, gruppieren. Die Daten in einem Plattenpool sind von den Daten in den anderen Plattenpools isoliert. Wenn eine Platteneinheit ausfällt, müssen Sie nur die Daten in dem Plattenpool wiederherstellen, der die defekte Platteneinheit enthält.

*Unabhängige Plattenpools* sind Plattenpools, die online oder offline geschaltet werden können, ohne dass eine Abhängigkeit zum übrigen Speicher auf einem System besteht. Dies ist möglich, weil alle erforderli<span id="page-19-0"></span>chen Systeminformationen, die den unabhängigen Plattenpools zugeordnet sind, im unabhängigen Plattenpool enthalten sind. Unabhängige Plattenpools bieten zahlreiche Vorteile in Bezug auf Verfügbarkeit und Leistung, und zwar sowohl für Umgebungen mit einzelnen als auch mit mehreren Systemen.

*Logische Partitionen* bieten die Möglichkeit, ein System in mehrere unabhängige Systeme aufzuteilen. Die Verwendung logischer Partitionen stellt eine weitere Möglichkeit dar, um Daten, Anwendungen und andere Ressourcen zu isolieren. Mit logischen Partitionen können Sie die Leistung Ihres Systems verbessern, indem Sie z. B. Stapel- und interaktive Prozesse auf verschiedenen Partitionen ausführen. Sie können Ihre Daten auch schützen, indem Sie eine kritische Anwendung getrennt von anderen Anwendungen auf einer Partition installieren. Wenn eine andere Partition ausfällt, ist dieses Programm in diesem Fall geschützt.

### **Zugehörige Informationen**

Sicherungs- und Wiederherstellungsstrategie planen Sicherung des Systems Recovering your system Backup, Recovery, and Media Services (BRMS) Disk pools Disk management Independent disk pool examples Logical partitions Restoring changed objects and apply journaled changes

# **Zeit für das Anhängen unabhängiger Plattenpools verkürzen**

Bei ungeplanten Betriebsunterbrechungen sind die Daten, die innerhalb von unabhängigen Plattenpools gespeichert sind, so lange nicht verfügbar, bis die Plattenpools erneut gestartet werden können. Um einen schnellen und effizienten Neustart zu gewährleisten, können Sie die in diesem Thema beschriebenen Strategien verwenden.

# **Name des Benutzerprofils, Benutzer-ID und Gruppen-ID synchronisieren**

In einer Hochverfügbarkeitsumgebung wird ein Benutzerprofil auf allen Systemen als gleich betrachtet, | wenn die Profilnamen gleich sind. In einem Cluster stellt der Name die eindeutige Kennung dar. Ein | Benutzerprofil enthält allerdings auch eine Benutzeridentifikationsnummer (Benutzer-ID) und eine | Gruppenidentifikationsnummer (Gruppen-ID). Um den Umfang der internen Verarbeitung bei einer | Umschaltung zu reduzieren, bei der der unabhängige Plattenpool auf einem System gesperrt und dann | auf einem anderen System verfügbar gemacht wird, müssen die Werte für die Benutzer-ID und die Gruppen-ID über die Wiederherstellungsdomäne hinweg für die Einheiten-CRG (Clusterressourcengruppe) synchronisiert werden. Es stehen zwei Methoden zur Verfügung, mit denen sich Benutzerprofile in einer Hochverfügbarkeitsumgebung synchronisieren lassen. | |  $\blacksquare$ |

### **Empfohlene Struktur für unabhängige Plattenpools verwenden**

Der Systemplattenpool und die Basisplattenpools für Benutzer (SYSBAS) sollten hauptsächlich Betriebssystemobjekte, Lizenzprogrammbibliotheken und ein paar Benutzerbibliotheken enthalten. Diese Struktur bietet den bestmöglichen Schutz und die höchste Leistung. Die Anwendungsdaten sind von nicht damit verbundenen Fehlern isoliert und können auch unabhängig von anderen Systemaktivitäten verarbeitet werden. Die für das Anhängen und Umschalten erforderliche Zeit ist bei dieser Struktur optimiert.

Diese empfohlene Struktur schließt andere Konfigurationen nicht aus. So könnten Sie z. B. damit beginnen, lediglich einen kleinen Teil der Daten zu einer Plattenpoolgruppe zu migrieren, den Großteil der Daten aber in SYSBAS zu lassen. Dies wird mit Sicherheit unterstützt. Allerdings sollten Sie sich bei dieser Konfiguration auf ein langsameres Anhängen und Umschalten einstellen, weil eine zusätzliche Verar<span id="page-20-0"></span>beitung erforderlich ist, um Querverweisinformationen der Datenbank in die Plattenpoolgruppe aufzunehmen.

### **Wiederherstellungszeit für unabhängige Plattenpools angeben**

Um die Leistung beim Anhängen nach einem abnormalen Abhängen zu verbessern, sollten Sie speziell für diesen unabhängigen Plattenpool die Angabe einer persönlichen, angepassten Wiederherstellungszeit für den Zugriffspfad mit dem Befehl CHGRCYAP (Wdherst. f. Zugriffspf. ändern) erwägen und sich nicht auf die systemweite Wiederherstellungszeit für den Zugriffspfad verlassen. Damit wird die Zeit begrenzt, die zum Wiederherstellen von Zugriffspfaden beim Anhängen aufgewendet wird.

#### **Zugehörige Informationen**

Empfohlene Struktur für unabhängige Plattenpools

# **Geplante Betriebsunterbrechungen verkürzen**

Geplante Betriebsunterbrechungen sind erforderlich und treten nicht unerwartet auf; dies heißt jedoch nicht, dass ein unterbrechungsfreier Betrieb möglich ist. Geplante Betriebsunterbrechungen haben oft mit der Systempflege zu tun.

Cluster können geplante Betriebsunterbrechungen effektiv ausschalten, indem Anwendungen und Daten während der geplanten Betriebsunterbrechung auf einem zweiten System oder einer Partition zur Verfügung gestellt werden.

# **Fenster zum Durchführen von Sicherungen verkleinern**

Ein Hauptaspekt jeder Sicherungsstrategie ist, das Fenster zum Durchführen von Sicherungen zu ermitteln. Unter dem Fenster zum Durchführen von Sicherungen ist die Zeitspanne zu verstehen, während der Ihr System auf Grund von Sicherungsoperationen den Benutzern nicht zur Verfügung steht. Wenn Sie die für Sicherungen benötigte Zeit verkürzen, ist Ihr System schneller wieder verfügbar.

Die Herausforderung besteht darin, alle Objekte innerhalb des vorhandenen Zeitfensters zu sichern. Um die Auswirkungen zu reduzieren, die das Fenster zum Durchführen von Sicherungen auf die Verfügbarkeit hat, können Sie die für eine Sicherung erforderliche Zeit mit einem oder mehreren der folgenden Verfahren verkürzen.

### **Verbesserte Bandtechnologien**

Technologien, die die Geschwindigkeit von Bandsicherungen und die Speicherdichte erhöhen, können die Gesamtdauer der Sicherung reduzieren. Weitere Informationen finden Sie unter Speicherlösungen.

### **Parallelsicherungen**

Durch die gleichzeitige Verwendung mehrerer Bandeinheiten lässt sich die Sicherungsdauer reduzieren, indem die Leistung einer einzelnen Einheit effektiv multipliziert wird. Weitere Informationen zum Verkleinern Ihres Fensters zum Durchführen von Sicherungen finden Sie unter Daten zum Verkleinern Ihres Sicherungsfensters auf mehreren Einheiten sichern.

### **Sicherung auf nicht austauschbaren Datenträgern**

Das Sichern auf nicht austauschbaren Datenträgern ist schneller als auf austauschbaren Datenträgern. So wird das Fenster zum Durchführen von Sicherungen z. B. durch ein direktes Speichern auf einer Platteneinheit verkleinert. Die Daten können später zu austauschbaren Datenträgern migriert werden. Weitere Informationen finden Sie unter Virtuelle Banddatenträger.

### <span id="page-21-0"></span>**Onlinesicherungen ausführen**

Sie können das Fenster zum Durchführen von Sicherungen verkleinern, indem Sie Onlinesicherungen durchführen oder Objekte sichern, während diese auf dem System im Gebrauch sind.

### **Sicherung im aktiven Zustand**

Die Funktion zur Sicherung im aktiven Zustand ist eine Option, die über BRMS (Backup, Recovery, and Media Services) und über mehrere Speicherbefehle verfügbar ist. Eine Sicherung im aktiven Zustand kann das Fenster zum Durchführen von Sicherungen erheblich verkleinern oder sogar vollständig eliminieren. Diese Art der Sicherung ermöglicht es Ihnen, die Daten auf Ihrem System zu sichern, während die Anwendungen im Gebrauch sind, ohne dass das System in einen Status des eingeschränkten Betriebs versetzt werden muss. Die Sicherung im aktiven Zustand erstellt einen Prüfpunkt der Daten, wenn die Sicherungsoperation aufgerufen wird. Sie sichert diese Version der Daten, während sie die Fortsetzung anderer Operationen zulässt.

### **Onlinesicherungen**

Eine weitere Methode zur Sicherung von Objekten während deren Gebrauch wird als *Onlinesicherung* bezeichnet. Onlinesicherungen sind der Sicherung im aktiven Zustand ähnlich, mit der Ausnahme, dass es keine Prüfpunkte gibt. Das bedeutet, dass die Benutzer während der Sicherung die ganze Zeit über mit den Objekten arbeiten können. BRMS unterstützt die Onlinesicherung von Lotus-Servern, z. B. Domino und QuickPlace. Sie können diese Onlinesicherungen auf Bandeinheiten, Medienarchive, Sicherungsdateien oder einen Tivoli Storage Manager (TSM)-Server übertragen.

**Anmerkung:** Wenn Sie Sicherungen im aktiven Zustand oder Onlinesicherungen ausführen, müssen Sie die Systeminformationen unbedingt weiter sichern. Es gibt wichtige Systeminformationen, die bei der Sicherung im aktiven Zustand oder bei Onlinesicherungen nicht gesichert werden können.

#### **Zugehörige Informationen**

Funktion 'Sicherung im aktiven Zustand' Backup, Recovery, and Media Services (BRMS)

### **Sicherung von einer zweiten Kopie**

Sie können das Fenster zum Durchführen von Sicherungen verkleinern, indem Sie Sicherungen von einer zweiten Kopie der Daten durchführen.

**Anmerkung:** Wenn Sie eine Sicherung von einer zweiten Kopie durchführen, müssen Sie sicherstellen, dass der Inhalt der Kopie konsistent ist. Möglicherweise müssen Sie ein Quiesce der Anwendung durchführen.

Es werden die folgenden Verfahren angewendet:

#### **Sicherung von einem zweiten System**

Manche Technologien, wie die Replikation, machen eine zweite Kopie der Daten verfügbar, mit der das Sicherungsfenster von der primären Kopie auf die sekundäre Kopie umgeschaltet werden kann. Dieses Verfahren kann das Fenster zum Durchführen von Sicherungen auf dem primären System eliminieren, weil die Sicherungsverarbeitung auf einem zweiten System stattfindet.

### **IBM System Storage DS FlashCopy**

IBM System Storage DS6000 und DS8000 bieten eine erweiterte Speicherfunktionalität. Diese Technologie verwendet die FlashCopy-Funktion auf einem unabhängigen Plattenpool. Ein einzelner DS6000- oder DS8000-Server erstellt überall dort eine Zeitpunktversion des unabhängigen Plattenpools, wo sich der Host nicht über die Kopieroperation bewusst ist. Das Sicherungssystem kann die Kopie online bereitstellen, um eine Sicherungsoperation oder eine andere Verarbeitung durchzuführen.

#### <span id="page-22-0"></span>**Zugehörige Informationen**

- IBM System Storage and [TotalStorage](http://www-1.ibm.com/servers/storage/index.html)
- **Z** Copy [Services](http://www-03.ibm.com/servers/eserver/iseries/service/itc/pdf/Copy-Services-ESS.pdf) for IBM System i
- Hochverfügbarkeit Überblick |
- Hochverfügbarkeit Technologien |
- Hochverfügbarkeit Implementierung |

#### **Weniger Daten sichern**

Sie können das Fenster zum Durchführen von Sicherungen verkleinern, indem Sie zu unterschiedlichen Zeiten kleinere Datenvolumen sichern. Es gibt verschiedene Möglichkeiten, die Daten auf Ihrem System für diese Art von Operation zu isolieren.

**Anmerkung:** Sie könen alle diese Sicherungen mit Backup, Recovery, and Media Services (BRMS) ausführen.

#### **Teilsicherungen**

Mit Teilsicherungen können Sie Änderungen an Objekten sichern, die seit der letzten Sicherung vorgenommen wurden. Es gibt zwei Arten von Teilsicherungen: kumulative Sicherungen und Änderungssicherungen. Eine *kumulative Sicherung* ist eine Sicherung, die alle Objekte umfasst, die seit der letzten Gesamtsicherung geändert oder neu erstellt wurden. Dies ist für Objekte sinnvoll, die nicht oft oder zwischen den Gesamtsicherungen nicht erheblich geändert werden. Eine *Änderungssicherung* umfasst alle Objekte, die seit der letzten Teil- oder Gesamtsicherung geändert oder neu erstellt wurden.

Teilsicherungen sind besonders nützlich für Daten, die häufig geändert werden. Beispiel: Sie führen Samstag abend immer eine Gesamtsicherung aus. Sie haben einige umfassend genutzte Bibliotheken, die Sie mehrmals pro Woche sichern müssen. Sie können zur Erfassung der Änderungen an den anderen Abenden Teilsicherungen anstelle von Gesamtsicherungen durchführen. Dadurch kann das Fenster zum Durchführen von Sicherungen verkleinert werden, während gleichzeitig sichergestellt ist, dass Sie eine Sicherung der neuesten Version dieser Bibliotheken haben.

#### **Sicherheitsdaten und Konfigurationsdaten**

Sie können die geplanten Betriebsunterbrechungen verkürzen, indem Sie bestimmte Datentypen isolieren und diese dann separat sichern. Zu den Sicherheitsdaten gehören Benutzerprofile, Berechtigungslisten und Berechtigte. Konfigurationsdaten umfassen Informationen zur Systemkonfiguration, wie z. B. Leitungsbeschreibungen, Einheitenbeschreibungen und Konfigurationslisten. Diese Datentypen werden als Teil einer gesamten Systemdatensicherung gesichert; Sie können sie aber auch separat sichern, ohne das System herunterfahren zu müssen. Weitere Informationen zum Sichern dieser Datentypen finden Sie unter ″Teile Ihres Systems manuell sichern″.

#### **Bestimmte Elemente übergehen**

Sie können das Fenster zum Durchführen von Sicherungen auch dadurch verkleinern, indem Sie die Anzahl der zu sichernden Objekte verringern oder verhindern, dass Objekte mehrmals gesichert werden. Sie können dies erreichen, indem Sie bestimmte Objekte bei einer Sicherung übergehen. Beispiel: Sie möchten alle Benutzerbibliotheken mit Ausnahme der temporären Bibliotheken sichern. Sie können alle temporären Bibliotheken bei der Sicherung übergehen, so dass das Sicherungsverfahren verkürzt wird. Bei vielen Befehlen, die Sie zum Sichern des Systems verwenden, haben Sie die Möglichkeit, Elemente bei der Sicherung zu übergehen. Weitere Informationen zu diesen Befehlen finden Sie unter ″Befehle zum Sichern von Teilen Ihres Systems″ und ″Befehle zum Sichern spezifischer Objekttypen″. Sie können Elemente auch mit BRMS (Backup, Recovery, and Media Services) übergehen.

### <span id="page-23-0"></span>**Datenarchivierung**

Daten, die für die normale Produktion nicht benötigt werden, können archiviert und offline geschaltet werden. Sie werden nur im Bedarfsfall online geschaltet, z. B. zur Verarbeitung am Monats- oder Quartalsende. Das Fenster zum Durchführen von Sicherungen wird verkleinert, weil die archivierten Daten ausgeschlossen werden.

### **Zugehörige Informationen** Teile Ihres Systems manuell sichern Befehle zum Sichern von Teilen Ihres Systems Befehle zum Sichern spezifischer Objekttypen

# **Fenster zum Durchführen von Softwarewartungen und -Upgrades verkleinern**

Ihr System bleibt verfügbar, wenn Sie Fixes effektiv planen und verwalten und neue Releases installieren.

#### **Fixes verwalten**

Um die Zeit zu verkürzen, während der Ihr System nicht zur Verfügung steht, müssen Sie über eine Strategie zur Verwaltung von Fixes verfügen. Wenn Sie in Bezug auf die verfügbaren Fixes immer auf dem Laufenden sind und sie regelmäßig installieren, werden Sie weniger Probleme haben. Wenden Sie Fixes unbedingt entsprechend Ihren Geschäftsanforderungen an.

Einzelne Fixes können verzögert oder sofort angelegt werden. Verzögerte Fixes lassen sich in zwei separaten Schritten laden und anlegen. Sie können beim Betrieb des Systems geladen und beim nächsten Neustart des Systems angelegt werden. Bei sofortigen Fixes müssen Sie das System nicht erneut starten, damit sie in Kraft treten, so dass keine Betriebsunterbrechung erforderlich ist. Für sofortige Fixes können zusätzliche Aktivierungsschritte erforderlich sein, die umfassend im PTF-Begleitschreiben beschrieben sind.

### **Upgrade auf ein neues Release**

Beim Upgrade auf eine neue Version des Betriebssystems i5/OS müssen Sie das System ausschalten. Um die für ein Software-Upgrade erforderliche Zeit auf ein Minimum zu reduzieren, müssen Sie Ihre Installation unbedingt sorgfältig planen.

#### **Zugehörige Informationen**

Fixverwaltungsstrategie planen

Fixes installieren

i5/OS und zugehörige Software ersetzen oder Upgrade durchführen

# **Fenster zum Durchführen von Hardwarewartungen und -Upgrades verkleinern**

Durch eine effektive Planung von Hardwarewartungen und -Upgrades können Sie die Auswirkungen dieser Aktivitäten auf die Verfügbarkeit Ihres Systems erheblich reduzieren, wenn nicht gar vollkommen ausschalten.

Gelegentlich müssen Sie an Ihrer Hardware routinemäßig Wartungsarbeiten durchführen oder die Kapazität der Hardware erhöhen. Diese Operationen können den Betriebsablauf unterbrechen.

Wenn Sie ein Systemupgrade ausführen, müssen Sie das Upgrade vor der Durchführung sorgfältig planen. Je sorgfältiger Sie Ihr neues System planen, umso weniger Zeit nimmt das Upgrade in Anspruch.

### <span id="page-24-0"></span>**Parallelwartung**

Viele Hardwarekomponenten des Systems können während des Betriebs ausgetauscht, hinzugefügt oder ausgebaut werden. So sind z. B. die PCI-Kartensteckplätze (PCI = Peripheral Component Interconnect), die Plattensteckplätze, die redundanten Lüfter und die Netzteile Hot-Plug-fähig, d. h. dass die Hardwarekomponenten installiert werden können, ohne das System ausschalten zu müsen. Die Parallelwartung verbessert die Verfügbarkeit des Systems und ermöglicht die Ausführung bestimmter Upgrades, Wartungs- oder Reparaturmaßnahmen, ohne dass dies Auswirkungen auf die Benutzer des Systems hat.

### **Capacity on Demand**

Mit Capacity on Demand ist es möglich, bei wachsendem Bedarf zusätzliche Prozessoren zu aktivieren und nur die neue Verarbeitungsleistung zu bezahlen. Sie können die Verarbeitungskapazität ohne Unterbrechung der aktuellen Operationen steigern.

Capacity on Demand ist eine Funktion, mit der ein oder mehrere zentrale Prozessoren Ihres Systems aktiviert werden können, ohne dass der Betrieb unterbrochen werden muss. Bei Capacity on Demand wird die Kapazität immer um jeweils einen Prozessor bis zur maximalen Anzahl der in Ihrem Modell integrierten Standby-Prozessoren erhöht. Capacity on Demand hat einen erheblichen Wert für Installationen, bei denen ein unterbrechungsfreies Upgrade gewünscht ist.

**Zugehörige Informationen**

Parallelwartung

 $\mathbb{D}_{\text{Upgrades}}$  $\mathbb{D}_{\text{Upgrades}}$  $\mathbb{D}_{\text{Upgrades}}$ 

|

|

[Capacity](http://publib.boulder.ibm.com/infocenter/eserver/v1r3s/topic/ipha2/kickoff.htm) on Demand

# **Hohe Verfügbarkeit**

Ob Sie nun eine ständige Verfügbarkeit für Ihre Geschäftsanwendungen benötigen oder die für die tägli-| chen Sicherungen erforderliche Zeit reduzieren möchten, die Hochverfügbarkeitstechnologien von i5/OS | stellen die Infrastruktur und die Tools bereit, mit denen Sie Ihre Ziele erreichen können. |

Alle Hochverfügbarkeitslösungen von i5/OS, einschließlich der meisten Implementierungen von |

Geschäftspartnern, basieren auf i5/OS-Clusterressourcenservices oder kurz Clustern. Ein *Cluster* ist eine |

Gruppe aus mehreren Systemen, die als ein System zusammenarbeiten. Cluster stellen die zugrunde lie-|

gende Infrastruktur bereit, mit denen mehrfach verfügbare Ressourcen wie Daten, Einheiten und Anwen-|

dungen automatisch oder manuell zwischen den Systemen umgeschaltet werden können. Ein Cluster ermöglicht eine Fehlererkennung und -intervention, so dass die Clusterressourcenservices bei einer | |

Betriebsunterbrechung entsprechend reagieren, damit Ihre Daten sicher sind und der Betrieb weiterläuft. |

Die andere Schlüsseltechnologie bei der hohen Verfügbarkeit von i5/OS sind unabhängige Plattenpools. *Unabhängige Plattenpools* sind Plattenpools, die online oder offline geschaltet werden können, ohne dass eine Abhängigkeit zum übrigen Speicher auf einem System besteht. Wenn unabhängige Plattenpools Teil eines Clusters sind, können die darin gespeicherten Daten auf andere Systeme oder logische Partitionen umgeschaltet werden. Es gibt verschiedene Technologien, die mit unabhängigen Plattenpools arbeiten können, einschließlich umgeschaltete Platten, Geographic Mirror, Metro Mirror und Global Mirror.

### **IBM System i High Availability Solutions Manager**

IBM System i High Availability Solutions Manager (iHASM) ist ein Lizenzprogramm, das folgende Funktionen bereitstellt:

v Grafische Benutzerschnittstelle für Cluster-Services der IBM Systems Console, über die Sie durch die aufgabenbezogene Methode mit Clustern arbeiten und eine hohe Verfügbarkeit implementieren können.

- <span id="page-25-0"></span>v Grafische Benutzerschnittstelle für High Availability Solutions Manager der IBM Systems Console, mit der Sie Ihre Hochverfügbarkeitslösung konfigurieren können.
- Neue Befehle für die Arbeit mit Clustern, standortübergreifender Spiegelung und Verwaltungsdomänen. | |

Mit iHASM können Sie Ihre Hochverfügbarkeitslösung problemlos auswählen, konfigurieren und verwalten.

#### **Zugehörige Informationen**

- System i High [Availability](http://www.ibm.com/servers/eserver/iseries/ha/) and Clusters |
- Hochverfügbarkeit Überblick |
- Hochverfügbarkeit Technologien |
- Hochverfügbarkeit Implementierung |
- IBM System i High Availability Solutions Manager |

# **Roadmap zur Verfügbarkeit - Referenzinformationen**

Produkthandbücher, IBM Redbooks, Websites, Erfahrungsberichte und andere Themensammlungen aus dem Information Center enthalten Informationen, die sich auf die Themensammlung ″Roadmap zur Verfügbarkeit″ beziehen. Sie können die PDF-Dateien anzeigen oder drucken.

### **Handbücher**

- Wiederherstellung des Systems
- Backup Recovery and Media Services für iSeries
- Copy [Services](http://www-03.ibm.com/servers/eserver/iseries/service/itc/pdf/Copy-Services-ESS.pdf) for IBM System i
- Highly Available POWER Servers for [Business-Critical](ftp://ftp.software.ibm.com/common/ssi/rep_wh/n/PSW03019USEN/PSW03019USEN.PDF) Applications

### **IBM Redbooks**

- AS/400 Remote Journal Function for High [Availability](http://publib-b.boulder.ibm.com/Redbooks.nsf/RedbookAbstracts/sg245189.html) and Data Replication
- [Choosing](http://www.redbooks.ibm.com/abstracts/tips0377.html?Open) the right backup strategy for Domino 6 for iSeries
- v Clustering and IASPs for Higher [Availability](http://publib-b.boulder.ibm.com/Redbooks.nsf/RedbookAbstracts/sg245194.html) on the IBM eServer iSeries Server
- Data Resilience Solutions for IBM i5/OS High [Availability](http://publib-b.boulder.ibm.com/abstracts/redp0888.html?Open) Clusters
- Domino 6 for iSeries Best [Practices](http://www.redbooks.ibm.com/abstracts/sg246937.html?Open) Guide
- High [Availability](http://publib-b.boulder.ibm.com/Redbooks.nsf/RedpaperAbstracts/redp0111.html) on the AS/400 System: A System Manager's Guide
- i5/OS V5R4 Virtual Tape: A Guide to Planning and [Implementation](http://www.redbooks.ibm.com/abstracts/sg247164.html?Open)
- IBM eServer iSeries Independent ASPs: A Guide to Moving [Applications](http://www.redbooks.ibm.com/abstracts/sg246802.html?Open) to IASPs
- IBM WebSphere V5.1 [Performance,](http://www.redbooks.ibm.com/abstracts/sg246198.html) Scalability, and High Availability WebSphere Handbook Series
- Improve Whole System Backups with the New [Save-While-Active](http://www.redbooks.ibm.com/abstracts/redp7200.html?Open) Function
- [Independent](http://www.redbooks.ibm.com/abstracts/redp3771.html?Open) ASP Performance Study on the IBM eServer iSeries Server
- v [Integrating](http://www.redbooks.ibm.com/abstracts/sg247031.html?Open) Backup Recovery and Media Services and IBM Tivoli Storage Manager on the IBM eServer [iSeries](http://www.redbooks.ibm.com/abstracts/sg247031.html?Open) Server
- [Introduction](http://www.redbooks.ibm.com/abstracts/sg245470.html?Open) to Storage Area Networks
- iSeries in Storage Area Networks: A Guide to [Implementing](http://www.redbooks.ibm.com/abstracts/sg246220.html) FC Disk and Tape with iSeries
- Microsoft Windows Server 2003 [Integration](http://publib-b.boulder.ibm.com/abstracts/sg246959.html?Open) with iSeries
- [Multipath](http://www.redbooks.ibm.com/abstracts/redp0777.html) for IBM eServer iSeries
- Planning for IBM eServer i5 Data [Protection](http://www.redbooks.ibm.com/abstracts/redp4003.html?Open) with Auxiliary Write Cache Solutions
- The LTO Ultrium Primer for IBM eServer iSeries [Customers](http://www.redbooks.ibm.com/abstracts/redp3580.html)
- The System [Administrator's](http://www.redbooks.ibm.com/abstracts/sg242161.html) Companion to AS/400 Availability and Recovery
- Seven Tiers of Disaster [Recovery](http://publib-b.boulder.ibm.com/abstracts/tips0340.html?Open)
- Striving for Optimal Journal [Performance](http://publib-b.boulder.ibm.com/Redbooks.nsf/RedbookAbstracts/sg246286.html) on DB2 Universal Database for iSeries

#### **Websites**

- Backup [Recovery](http://www-03.ibm.com/servers/eserver/iseries/service/brms/) and Media Services
- Business [continuity](http://www.ibm.com/services/continuity/recover1.nsf/documents/home) and resiliency  $\overrightarrow{V}$
- [Guide](http://www-03.ibm.com/servers/eserver/support/iseries/fixes/guide/index.html) to fixes  $\blacktriangleright$
- IBM System Storage and [TotalStorage](http://www.ibm.com/servers/storage/)
- IBM Systems and [Technology](http://www-03.ibm.com/systems/services/labservices/labservices_i.html) Group Lab Services for System  $i \rightarrow j$
- Implementing JD Edwards [EnterpriseOne](http://www-1.ibm.com/support/docview.wss?rs=0&q1=Implementing+PeopleSoft+EnterpriseOne&uid=tss1wp100797&loc=en_US&cs=utf-8&cc=us&lang=en) Using an Independent Auxiliary Storage Pool
- Performance [Management](http://www.ibm.com/servers/eserver/iseries/perfmgmt/)
- System i High [Availability](http://www.ibm.com/servers/eserver/iseries/ha/) and Clusters  $\rightarrow$
- System i [Capacity](http://www.ibm.com/servers/eserver/iseries/hardware/is4cbu) BackUp Editions  $\rightarrow$

### **Erfahrungsberichte**

- Backing up the integrated file system
- Reducing iSeries IPL Time

### **Weitere Informationen**

- Sicherung und Wiederherstellung
- Backup, Recovery, and Media Services (BRMS)
- [Capacity](http://publib.boulder.ibm.com/infocenter/eserver/v1r3s/topic/ipha2/kickoff.htm) on Demand
- Commitment control
- Hochverfügbarkeit
- Disk management
- Journal management
- Logical partitions

### • Speicherlösungen

#### **Zugehörige Verweise**

"PDF-Datei für die Roadmap zur [Verfügbarkeit"](#page-6-0) auf Seite 1 Sie können eine PDF-Datei der vorliegenden Informationen anzeigen und drucken.

# <span id="page-28-0"></span>**Anhang. Bemerkungen**

Die vorliegenden Informationen wurden für Produkte und Services entwickelt, die auf dem deutschen Markt angeboten werden.

Möglicherweise bietet IBM die in dieser Dokumentation beschriebenen Produkte, Services oder Funktionen in anderen Ländern nicht an. Informationen über die gegenwärtig im jeweiligen Land verfügbaren Produkte und Services sind beim IBM Ansprechpartner erhältlich. Hinweise auf IBM Lizenzprogramme oder andere IBM Produkte bedeuten nicht, dass nur Programme, Produkte oder Services von IBM verwendet werden können. Anstelle der IBM Produkte, Programme oder Services können auch andere ihnen äquivalente Produkte, Programme oder Services verwendet werden, solange diese keine gewerblichen oder anderen Schutzrechte der IBM verletzen. Die Verantwortung für den Betrieb von Fremdprodukten, Fremdprogrammen und Fremdservices liegt beim Kunden.

Für in diesem Handbuch beschriebene Erzeugnisse und Verfahren kann es IBM Patente oder Patentanmeldungen geben. Mit der Auslieferung dieses Handbuchs ist keine Lizenzierung dieser Patente verbunden. Lizenzanforderungen sind schriftlich an folgende Adresse zu richten (Anfragen an diese Adresse müssen auf Englisch formuliert werden):

IBM Director of Licensing IBM Europe, Middle East & Africa Tour Descartes 2, avenue Gambetta 92066 Paris La Defense Cedex France

Trotz sorgfältiger Bearbeitung können technische Ungenauigkeiten oder Druckfehler in dieser Veröffentlichung nicht ausgeschlossen werden. Die Angaben in diesem Handbuch werden in regelmäßigen Zeitabständen aktualisiert. Die Änderungen werden in Überarbeitungen oder in Technical News Letters (TNLs) bekannt gegeben. IBM kann ohne weitere Mitteilung jederzeit Verbesserungen und/oder Änderungen an den in dieser Veröffentlichung beschriebenen Produkten und/oder Programmen vornehmen.

Verweise in diesen Informationen auf Websites anderer Anbieter dienen lediglich als Benutzerinformationen und stellen keinerlei Billigung des Inhalts dieser Websites dar. Das über diese Websites verfügbare Material ist nicht Bestandteil des Materials für dieses IBM Produkt. Die Verwendung dieser Websites geschieht auf eigene Verantwortung.

Werden an IBM Informationen eingesandt, können diese beliebig verwendet werden, ohne dass eine Verpflichtung gegenüber dem Einsender entsteht.

Lizenznehmer des Programms, die Informationen zu diesem Produkt wünschen mit der Zielsetzung: (i) den Austausch von Informationen zwischen unabhängig voneinander erstellten Programmen und anderen Programmen (einschließlich des vorliegenden Programms) sowie (ii) die gemeinsame Nutzung der ausgetauschten Informationen zu ermöglichen, wenden sich an folgende Adresse:

IBM Corporation Software Interoperability Coordinator, Department YBWA 3605 Highway 52 N Rochester, MN 55901 U.S.A.

Die Bereitstellung dieser Informationen kann unter Umständen von bestimmten Bedingungen - in einigen Fällen auch von der Zahlung einer Gebühr - abhängig sein.

<span id="page-29-0"></span>Die Lieferung des im Dokument aufgeführten Lizenzprogramms sowie des zugehörigen Lizenzmaterials erfolgt auf der Basis der IBM Rahmenvereinbarung bzw. der Allgemeinen Geschäftsbedingungen von IBM, der IBM Internationalen Nutzungsbedingungen für Programmpakete, der IBM Lizenzvereinbarung für Maschinencode oder einer äquivalenten Vereinbarung.

Alle in diesem Dokument enthaltenen Leistungsdaten stammen aus einer gesteuerten Umgebung. Die Ergebnisse, die in anderen Betriebsumgebungen erzielt werden, können daher erheblich von den hier erzielten Ergebnissen abweichen. Einige Daten stammen möglicherweise von Systemen, deren Entwicklung noch nicht abgeschlossen ist. Eine Gewährleistung, dass diese Daten auch in allgemein verfügbaren Systemen erzielt werden, kann nicht gegeben werden. Darüber hinaus wurden einige Daten unter Umständen durch Extrapolation berechnet. Die tatsächlichen Ergebnisse können abweichen. Benutzer dieses Dokuments sollten die entsprechenden Daten in ihrer spezifischen Umgebung prüfen.

Alle Informationen zu Produkten anderer Anbieter stammen von den Anbietern der aufgeführten Produkte, deren veröffentlichten Ankündigungen oder anderen allgemein verfügbaren Quellen. IBM hat diese Produkte nicht getestet und kann daher keine Aussagen zu Leistung, Kompatibilität oder anderen Merkmalen machen. Fragen zu den Leistungsmerkmalen von Produkten anderer Anbieter sind an den jeweiligen Anbieter zu richten.

Die oben genannten Erklärungen bezüglich der Produktstrategien und Absichtserklärungen von IBM stellen die gegenwärtige Absicht der IBM dar, unterliegen Änderungen oder können zurückgenommen werden, und repräsentieren nur die Ziele der IBM.

Diese Veröffentlichung enthält Beispiele für Daten und Berichte des alltäglichen Geschäftsablaufes. Sie sollen nur die Funktionen des Lizenzprogrammes illustrieren; sie können Namen von Personen, Firmen, Marken oder Produkten enthalten. Alle diese Namen sind frei erfunden; Ähnlichkeiten mit tatsächlichen Namen und Adressen sind rein zufällig.

#### COPYRIGHTLIZENZ:

Diese Veröffentlichung enthält Musteranwendungsprogramme, die in Quellensprache geschrieben sind. Sie dürfen diese Musterprogramme kostenlos kopieren, ändern und verteilen, wenn dies zu dem Zweck geschieht, Anwendungsprogramme zu entwickeln, verwenden, vermarkten oder zu verteilen, die mit der Anwendungsprogrammierschnittstelle konform sind, für die diese Musterprogramme geschrieben werden. Diese Beispiele wurden nicht unter allen denkbaren Bedingungen getestet. Daher kann IBM die Zuverlässigkeit, Wartungsfreundlichkeit oder Funktion dieser Programme weder zusagen noch gewährleisten.

Kopien oder Teile der Musterprogramme bzw. daraus abgeleiteter Code müssen folgenden Copyrightvermerk beinhalten:

© (Name Ihrer Firma) (Jahr). Teile des vorliegenden Codes wurden aus Musterprogrammen der IBM Corp. abgeleitet. © Copyright IBM Corp. \_Jahr/Jahre angeben\_. Alle Rechte vorbehalten.

### **Informationen zu Programmierschnittstellen**

In der vorliegenden Veröffentlichung werden vorgesehene Programmierschnittstellen dokumentiert, mit deren Hilfe Kunden Programme für den Zugriff auf die Services von IBM i5/OS schreiben können.

### <span id="page-30-0"></span>**Marken**

Folgende Namen sind in gewissen Ländern (oder Regionen) Marken der International Business Machines Corporation:

AS/400 DB2 Domino DS6000 DS8000 eServer FlashCopy i5/OS IBM IBM (Logo) iSeries Lotus POWER5 **OuickPlace** Redbooks System i System Storage System Storage DS Tivoli **TotalStorage** WebSphere

Adobe, das Adobe-Logo, PostScript Document Format (PDF) und das PostScript-Logo sind Marken oder eingetragene Marken der Adobe Systems Incorporated in den USA und/oder anderen Ländern.

Microsoft, Windows, Windows NT und das Windows-Logo sind Marken der Microsoft Corporation in den USA und/oder anderen Ländern.

Weitere Unternehmens-, Produkt- oder Servicenamen können Marken anderer Hersteller sein.

# **Bedingungen**

Die Berechtigungen zur Nutzung dieser Veröffentlichungen werden Ihnen auf der Basis der folgenden Bedingungen gewährt.

**Persönliche Nutzung:** Sie dürfen diese Veröffentlichungen für Ihre persönliche, nicht kommerzielle Nutzung unter der Voraussetzung vervielfältigen, dass alle Eigentumsvermerke erhalten bleiben. Sie dürfen diese Veröffentlichungen oder Teile der Veröffentlichungen ohne ausdrückliche Genehmigung von IBM weder weitergeben oder anzeigen noch abgeleitete Werke davon erstellen.

**Kommerzielle Nutzung:** Sie dürfen diese Veröffentlichungen nur innerhalb Ihres Unternehmens und unter der Voraussetzung, dass alle Eigentumsvermerke erhalten bleiben, vervielfältigen, weitergeben und anzeigen. Sie dürfen diese Veröffentlichungen oder Teile der Veröffentlichungen ohne ausdrückliche Genehmigung von IBM außerhalb Ihres Unternehmens weder vervielfältigen, weitergeben oder anzeigen noch abgeleitete Werke davon erstellen.

Abgesehen von den hier gewährten Berechtigungen erhalten Sie keine weiteren Berechtigungen, Lizenzen oder Rechte (veröffentlicht oder stillschweigend) in Bezug auf die Veröffentlichungen oder darin enthaltene Informationen, Daten, Software oder geistiges Eigentum.

IBM behält sich das Recht vor, die in diesem Dokument gewährten Berechtigungen nach eigenem Ermessen zurückzuziehen, wenn sich die Nutzung der Veröffentlichungen für IBM als nachteilig erweist oder wenn die obigen Nutzungsbestimmungen nicht genau befolgt werden.

Sie dürfen diese Informationen nur in Übereinstimmung mit allen anwendbaren Gesetzen und Verordnungen, einschließlich aller US-amerikanischen Exportgesetze und Verordnungen, herunterladen und exportieren.

IBM übernimmt keine Gewährleistung für den Inhalt dieser Veröffentlichungen. Diese Veröffentlichungen werden auf der Grundlage des gegenwärtigen Zustands (auf ″as-is″-Basis) und ohne eine ausdrückliche oder stillschweigende Gewährleistung für die Handelsüblichkeit, die Verwendungsfähigkeit oder die Freiheit der Rechte Dritter zur Verfügung gestellt.

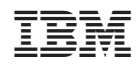